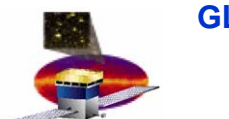

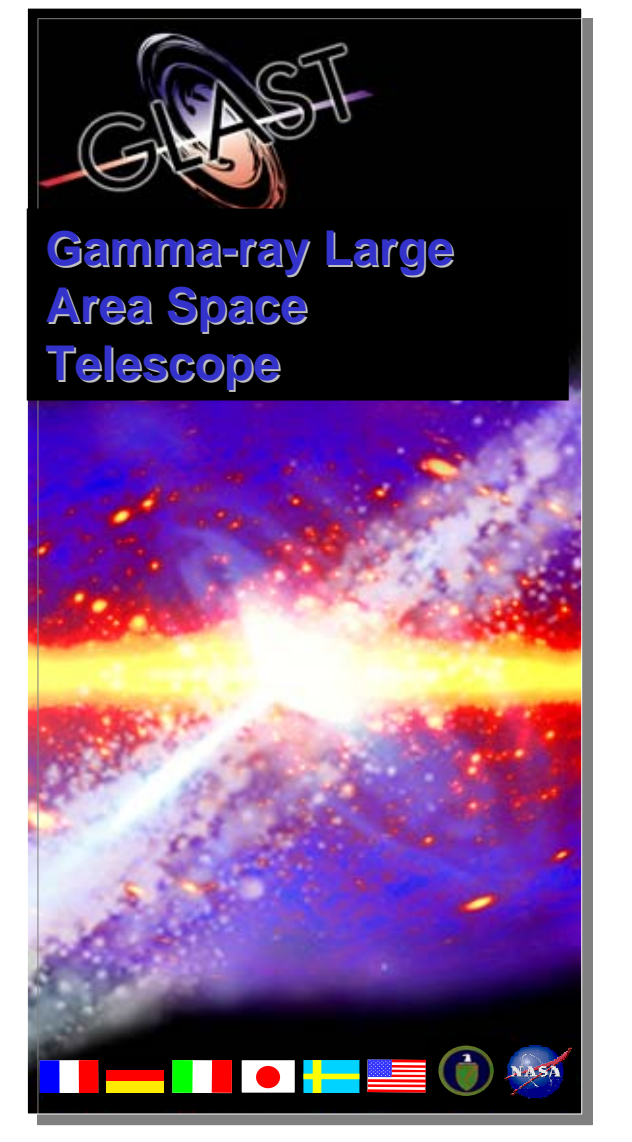

#### **Telescope Telescope Mission Planning Software Design 5 December 2006**

**Bryson Lee blee@slac.stanford.edu 650-926-2866**

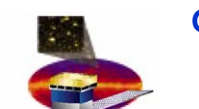

## **Purpose and Definitions Purpose and Definitions**

- $\Box$  **Mission Planning == Process by which the LAT team operates the instrument via the MOC.**
- **Recall the three week cycle:**
	- **GSSC defines "preliminary science timeline" (where to look)**
	- **MOC uses pointing profile to schedule TDRSS contacts**
	- **IOC's define instrument timelines and real-time operations requests**
	- **MOC uploads the final ATS definition and starts it running**
- **All operations must be specifiable by in terms of three types of text files defined in the Operations D ata Products ICD:**
	- **Timeline Files: define commands to be placed in the onboard Automated Time Sequence (ATS)**
	- **Upload-definition Files: provide the content of files to be uploaded to the onboard file system**
	- **PROC requests: instruct MOC personnel to execute pre-defined scripts during real-time contacts.**

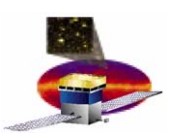

# **Mission Planning Software Functions Mission Planning Software Functions**

- **Scheduling service: Planners (people) define various activities to be performed at particular times via the Mission Planning GUI application.**
- **Translation service: Mission Planning software maps "logical" activities into specific o utput product instances, for example:**
	- **Physics Data Acquisition**  Æ **ATS commands**
	- **Charge Injection Calibration**  Æ **ATS command s and/or PROC requests**
	- **Configuration Changes**  Æ **Upload-definiti on files + PROC requests**
- **Bookkeeping service: As data products are received, instrument responses / output are reconciled with requested activities.**

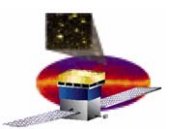

# **Activity Planning Activity Planning**

- $\Box$  **Operator (planner) schedules activities based on constraints of contacts, orbital events, science timeline.**
- **"Business rules" in planning software insert information into appropriate lower-level tables:**
	- **Acquisitions insert start/stop commands into command tables.**
		- **MOOT provides the keys to request specific onboard configurations.**
		- **FMX resolves logical keys to onboard file names for use in forming commands.**
	- **Config changes insert upload-definition and PROC-request records**
		- **MOOT identifies what to upload, and FMX supplies the content**
- **Output products are created by selecting records from lower-level tables based on timespan associated with a given Mission Week.**
	- **The resulting files are bundled and transmitted to GSSC via FASTCopy.**

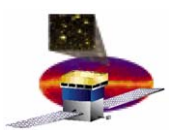

## **Activity Reconciliation Activity Reconciliation**

- **Activities have states (Planned, Scheduled, In Progress, Complete )**
	- **Overall activity state is determined by the states of the individual products for that activity.**
- **Downlinked data products are examined to reconcile planned vs. completed activities**
	- **Command-response telemetry upd ates ATS entry requests and file-commit operations.**
	- **Context records in LSE datagrams provide start/end times for data associated with particular acquisitions.**
- **PROC requests may be reconcilable via web access to MOC's mission planning tool and/or by log files the MOC sends to us.**
- □ Reports can be generated by querying for records with a **particular state.**

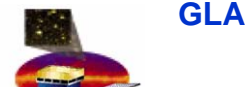

#### **Data Flows Data Flows**

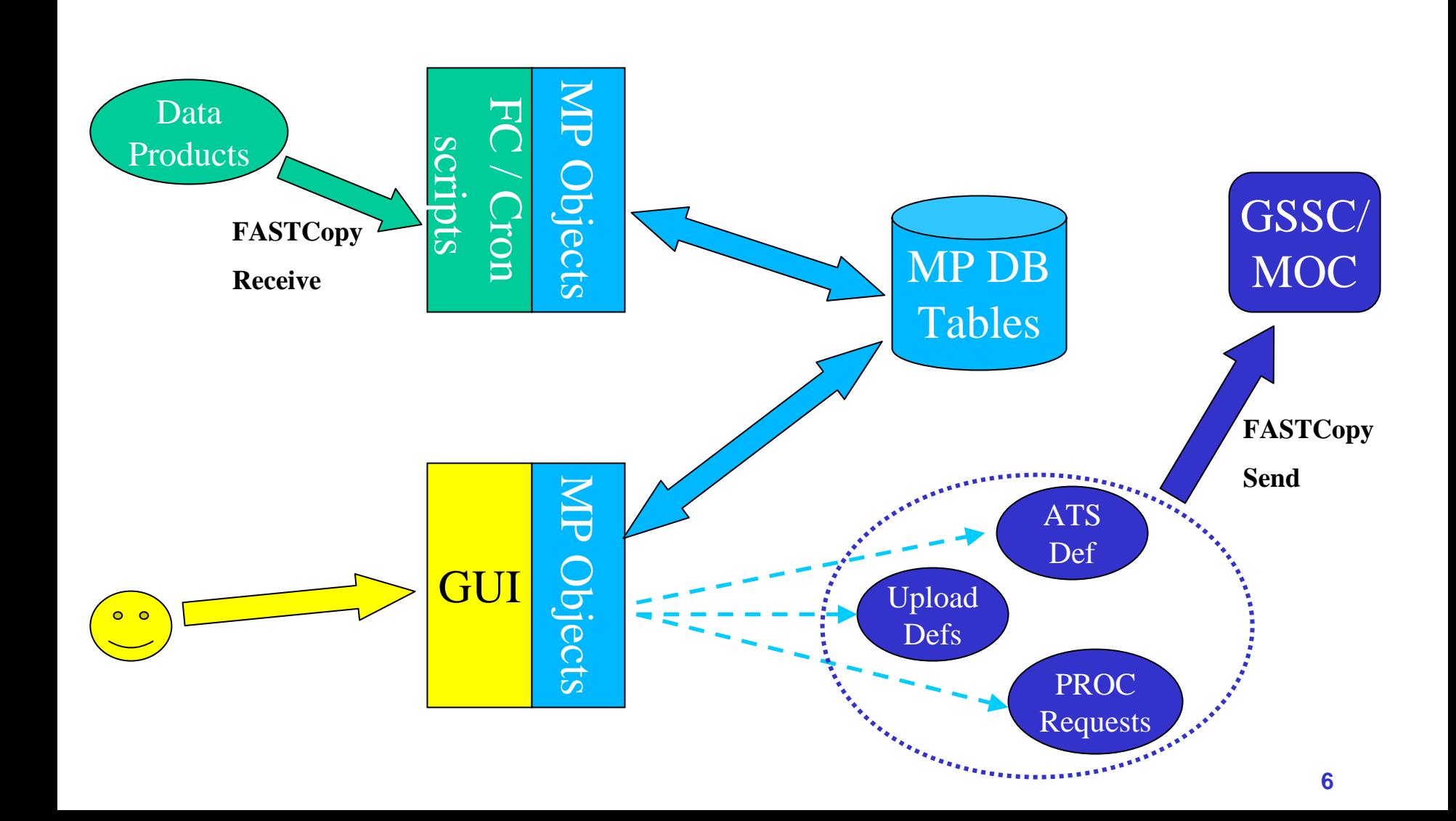

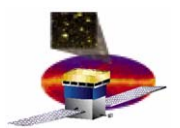

## **Implementation Technologies Implementation Technologies**

- $\Box$  **Object model is implemented in Python – interoperates with other parts of the Flight Operations S/W codebase.**
- **RDBMS platform is Oracle 10g**
- **cx\_Oracle Python driver ([www.cxtools.net](http://www.cxtools.net/) )**
	- **Appears to be better maintained than DCOracle2**
- **SQLAlchemy –Python SQL toolkit and Object-Relational Mapper ([www.sqlalchemy.org](http://www.sqlalchemy.org/) )**
	- **Define "table" objects that can be "autoloaded" from an existing DB**
	- **Declare "mappers" that associate user-defined Python objects with a table or tables**
	- **Framework "figures out" relationships to construct composite objects from groups of related tables**
	- **Concept of "Session/Unit of Work" allows the user to manipulate mapped objects programmatically, then "flush" information back to the database, with the framework performing the proper DML operations in the right sequence.**
- **4Suite XML package for Python (www.4suite.org)**
	- **DOM implementation, MarkupWriter object for XML generation**

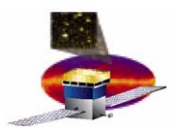

# **Object Model Object Model**

- $\Box$  **Four groups of tables used to define composite objects. Each object type has an associated collection**
- **CommandDb** Æ **collection of CmdDef objects**
	- **Represent telecommands defined by LAT flight software**
	- **Command s have one or more fields, each of which can have an enumerated set of allowed values.**
- **EventDb** Æ **collection of "events" defined by external entities**
	- **OrbEvent: SAA passage, eclipse, node crossing**
	- **ContactEvent: Scheduled uplink/downlink**
	- **ObsEvent: Pointed or survey-mode observation**
	- **Used to con strain activity scheduling**

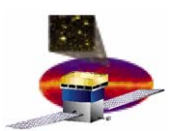

# **Object Model (cont Object Model (cont'd)**

- **ActivityDb** Æ **collection of LAT activities defined by planners for a specific timespan**
	- $−$  Activity  $\rightarrow$  lists of ATSEntry, ProcReq, UploadDef and Acquisition **objects**
		- **ATSEntry → telecommand name + field values to be issued from the ATS, at an absolute time or triggered by an EventDb event.**
		- **ProcReq** Æ **list of ProcCall objects, with instructions to the MOC operator. Associated with a particular contact.**
		- **UploadDef** Æ **list of UploadSeg objects, each of which specifies a portion of a file to be uploaded (allows us to distribute uploads of large files across multiple contacts).**
	- **Defined list of "types" of activities equate to a user-interface dialog and specific "business rules" for creation**
		- **Current types are ATSList, Acquisition, FileLoad, ProcReq.**

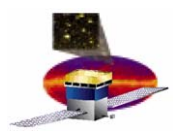

### **CommandDb CommandDb Tables**

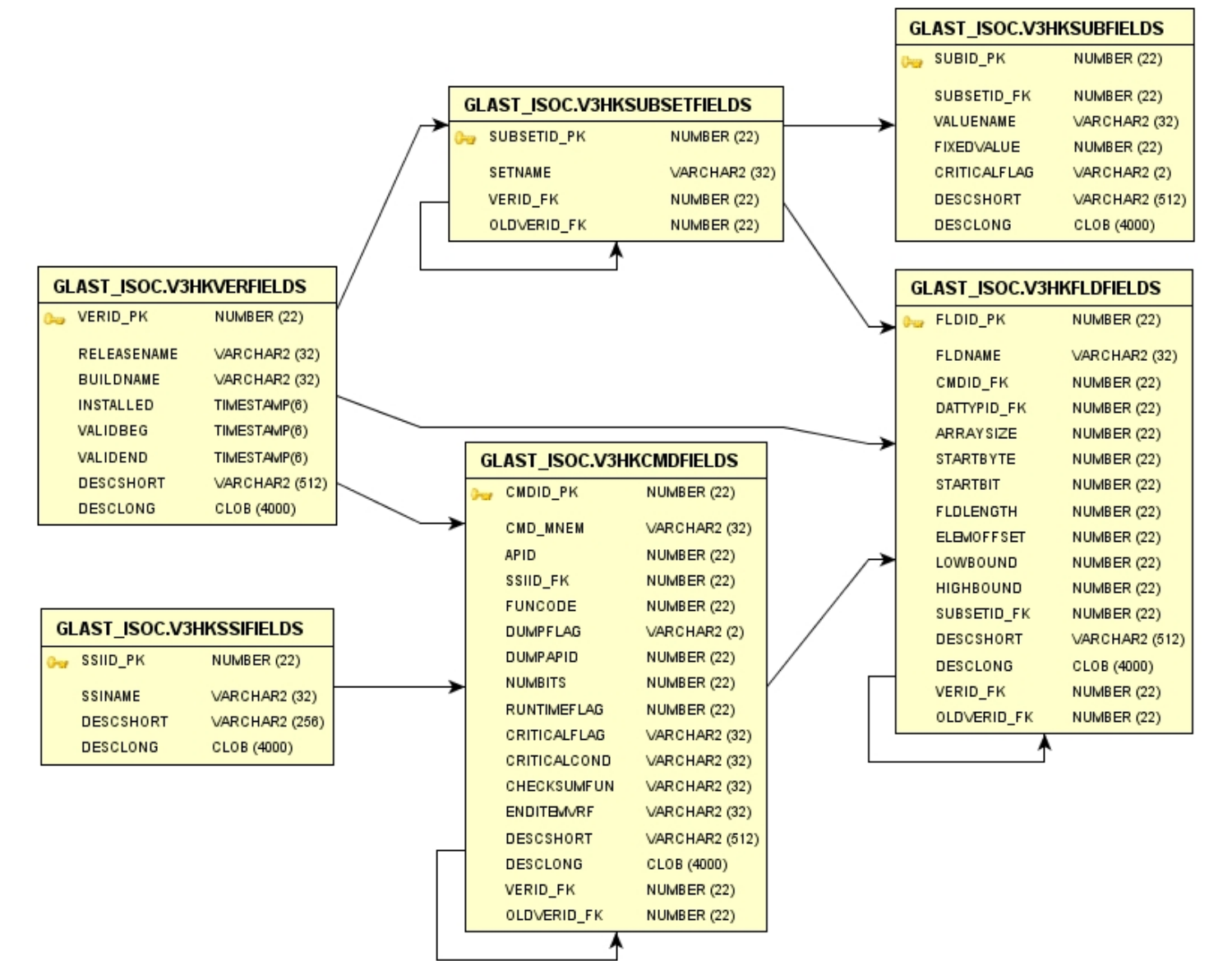

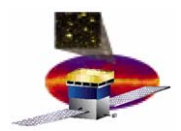

#### **EventDb EventDb Tables**

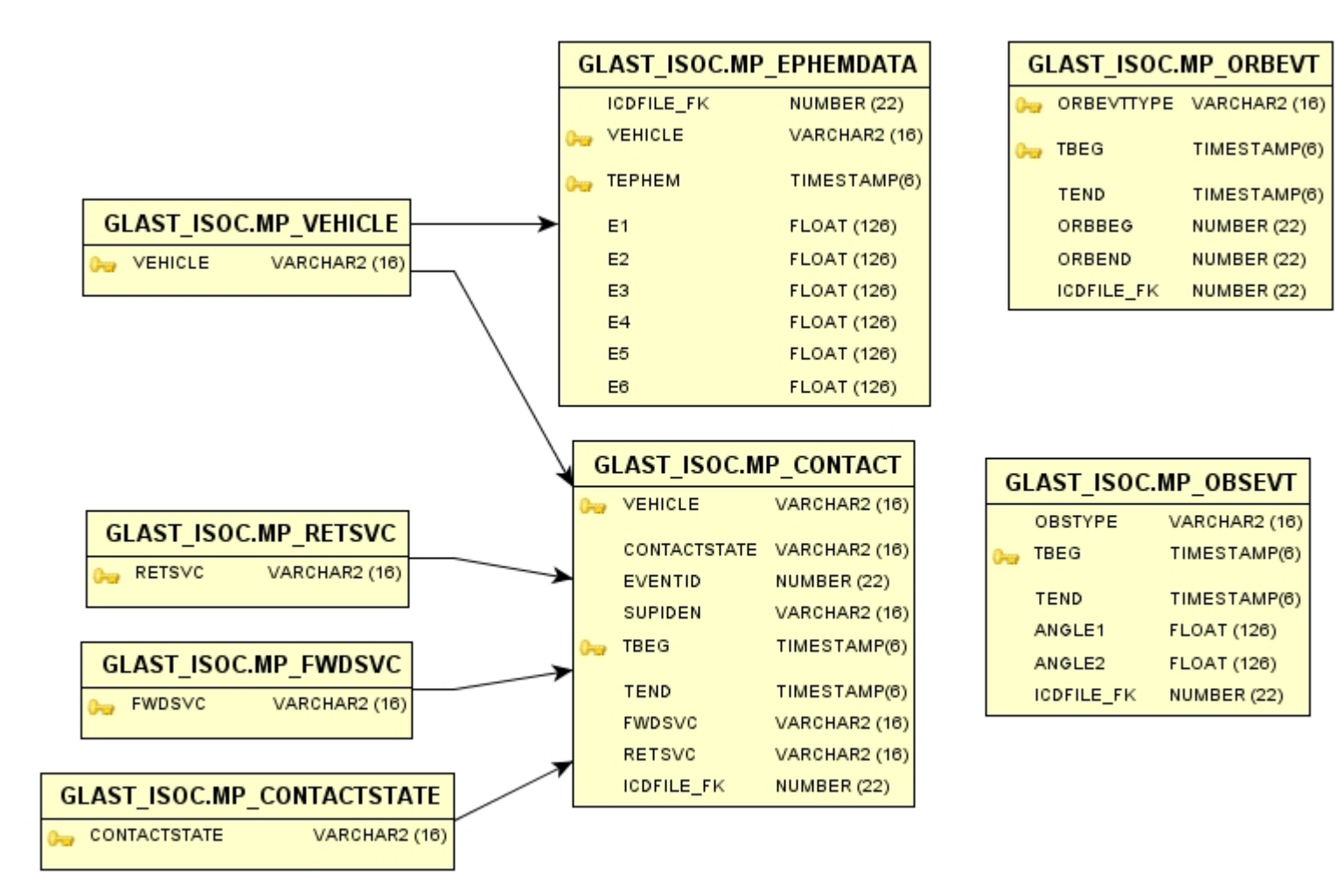

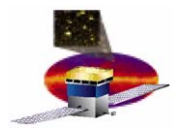

#### **ActivityDb ActivityDb Tables**

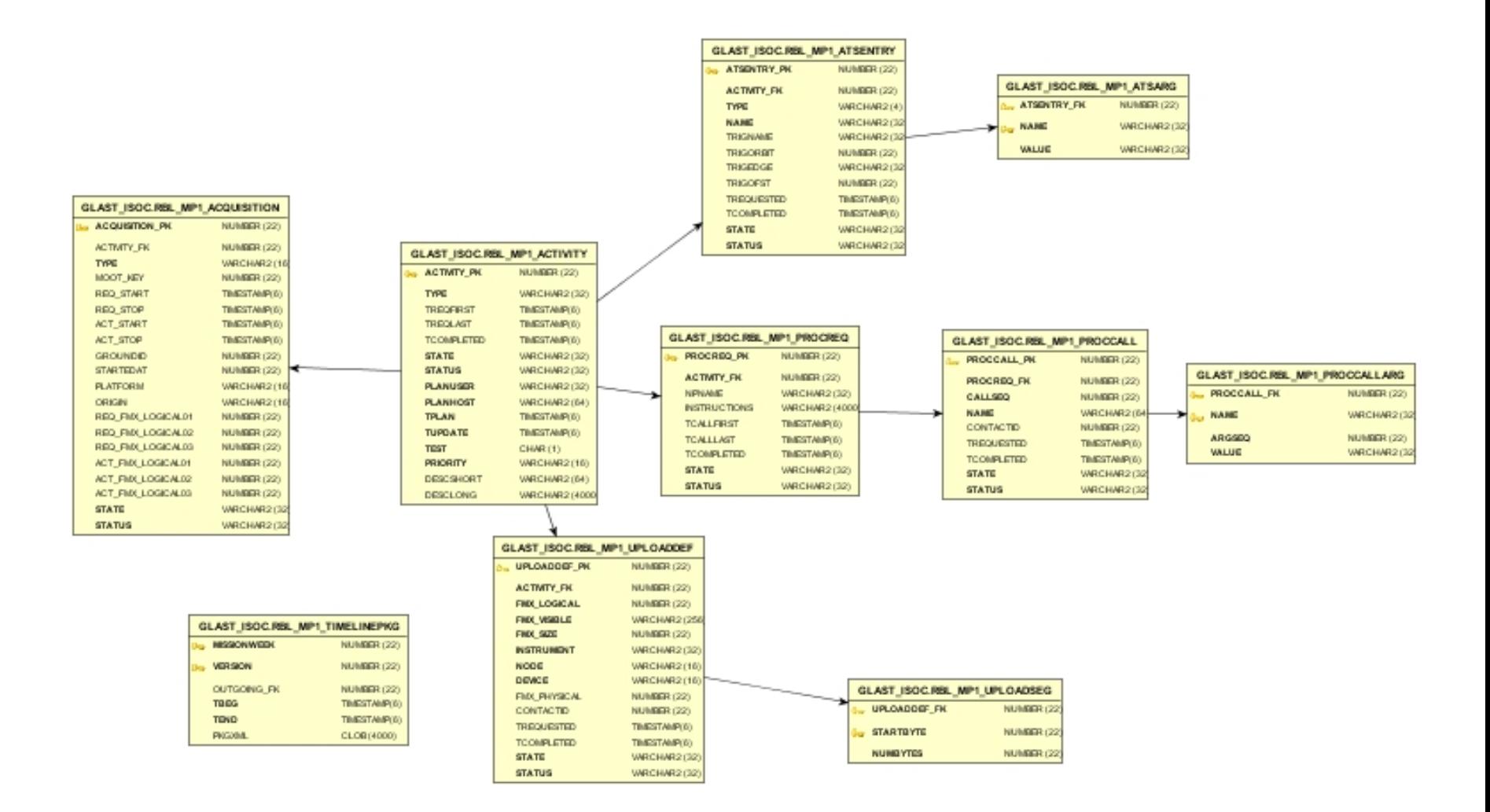

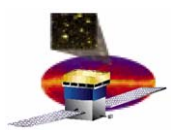

# **From Objects to Product Files**

- $\Box$  **An ActivityDb object knows how to serialize itself to XML.**
	- **An XML "timeline" document contains definitions of a set of ProcReq's, UploadDef's, and ATSEntry's**
- **The CHS "ProductUtils" package implements code to create ICD-compliant product files from XML.**
	- **The TransferPackage object takes a DOM-tree representation of a timeline XML and instantiates the necessary product files.**
	- **Then bundles them into a compliant "timeline package"**

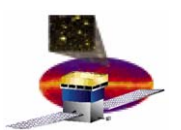

### **User Interface User Interface**

- **Work in progress, will be implemented in PyQT. "main windo w " dialog shown here:**
- **Add/Edit operations will invoke types pecific dialo g s for activity creation.**

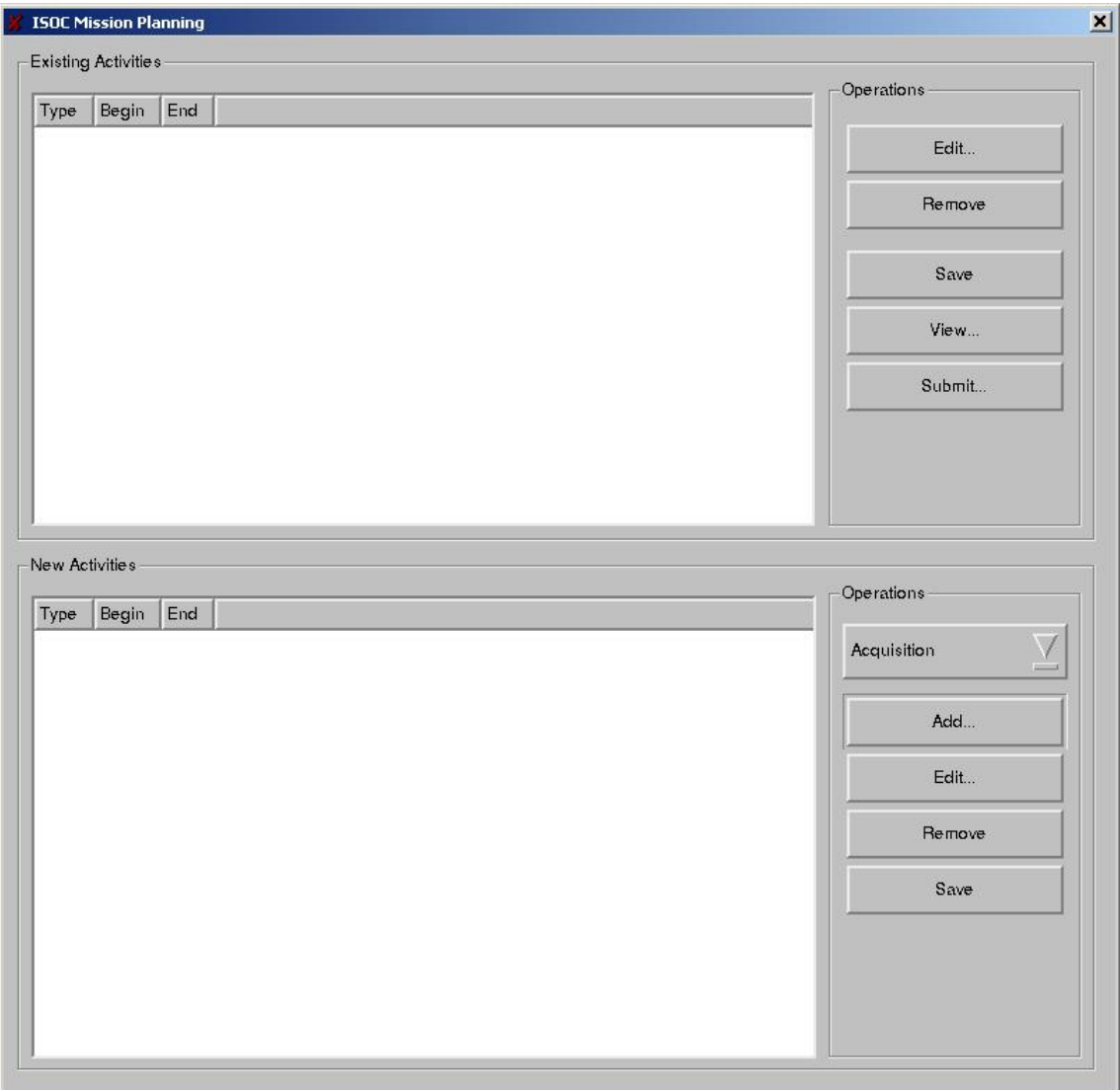